# L'ENT du collège CONDORCET de DOURDAN

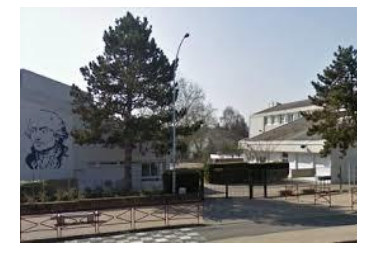

# Utilisation de la messagerie

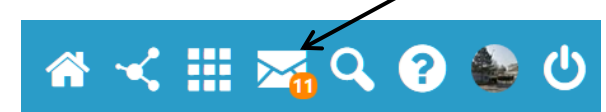

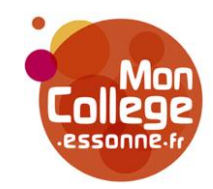

# Les services à contacter

→ Signaler une absence, un retard, un problème de transport, autre …

**Le service Vie scolaire Taper « Vie scolaire »**

### **Le service Intendance Taper « Intendance »**

- L'inscription au service de la demi-pension
- Les dossiers d'aide à la restauration, les coupons CAF
- Le paiement de la demi-pension
- Toute question concernant la bourse nationale des collèges
- Toute question concernant une demande de fonds social

### **Le secrétariat de la scolarité Taper « secrétariat scolarité »**

- Signaler un changement de coordonnées (adresse, téléphone), un déménagement, un départ…
- Toute question concernant la bourse nationale des lycées (ne concerne que les élèves de 3<sup>ème</sup>)
	-

### **Le secrétariat de direction Taper « secrétariat de direction »**

Obtenir un rendez-vous avec Mme La Principale, Mme La principale adjointe

## Les personnes à contacter

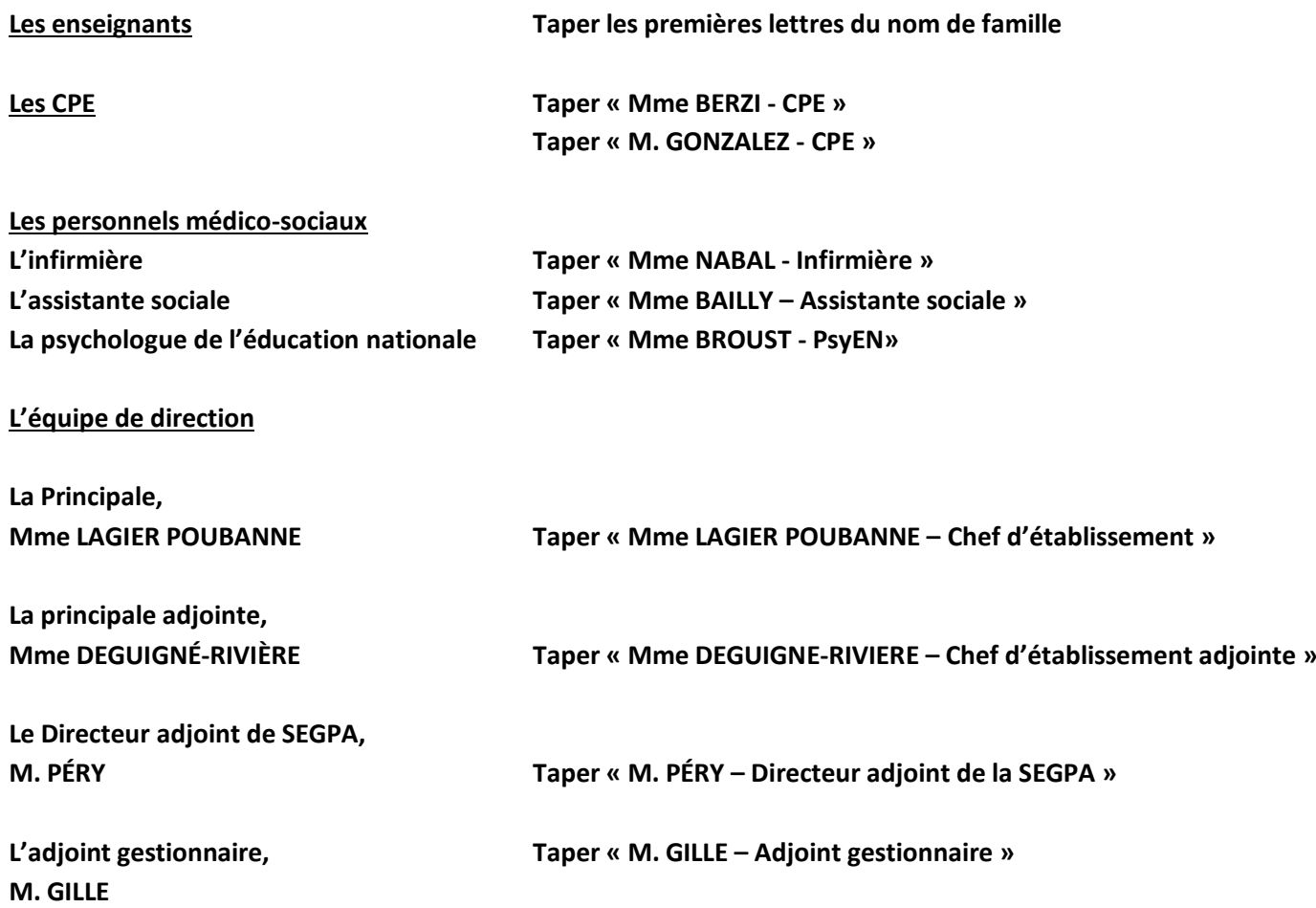